## <span id="page-0-0"></span>Fundamentos de Processamento Gráfico

Helton H. Bíscaro ; Fátima Nunes

4 de julho de 2022

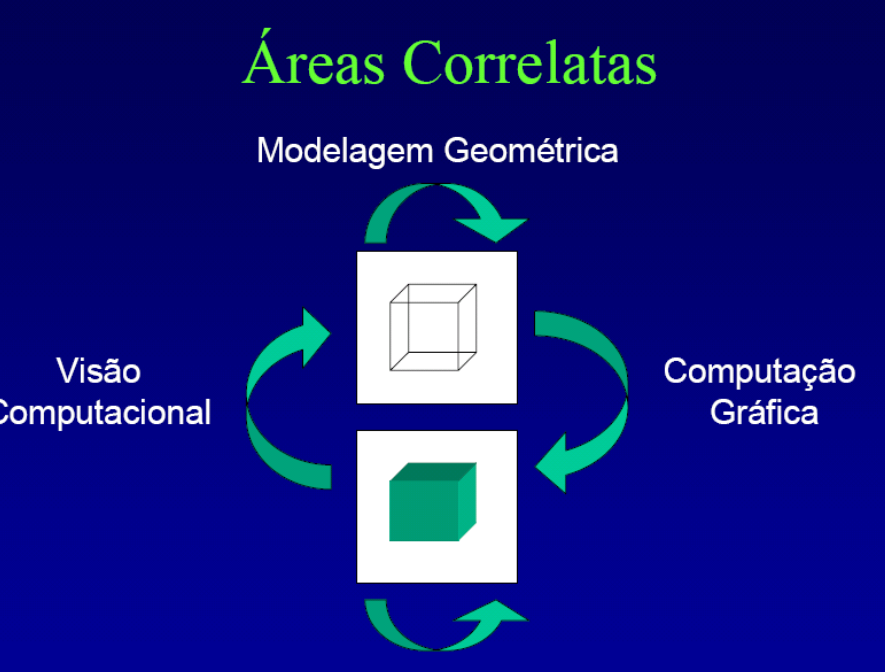

Processamento de Imagens

#### <span id="page-2-0"></span>Imagem :  $F : \Omega \subset \mathbb{R}^2 \to \mathsf{Espago}$  de Cor

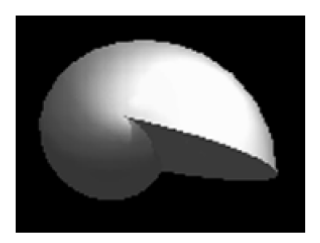

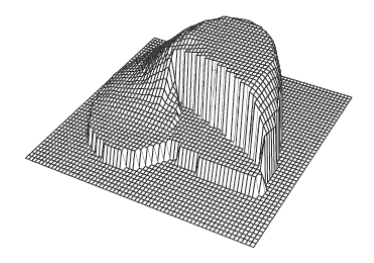

Preguntas Chave

- Como representar matematicamente o espaço de cor?
- Que dimensão tem tal espaço?
- Como discretiza-lo? ´

#### Depende da Sensibilidade do Observador

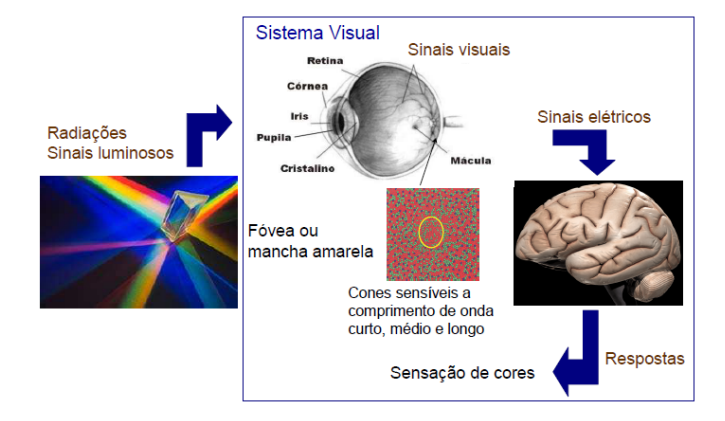

Paradigma dos quatro Universos

Cor

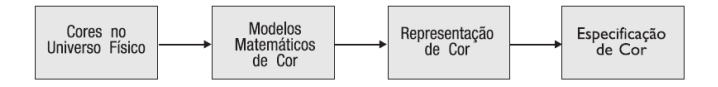

Paradigmas no estudo de cor.

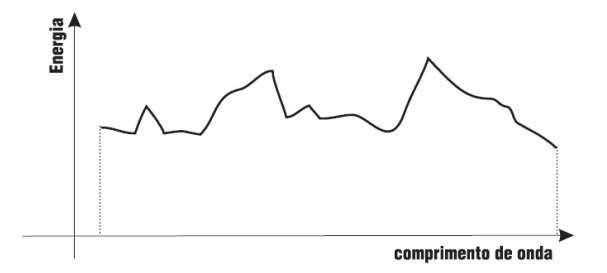

#### Cor No Universo Físico

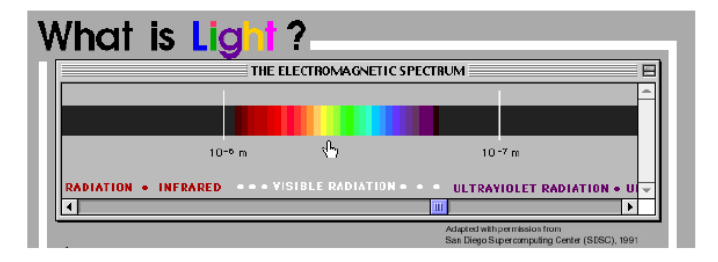

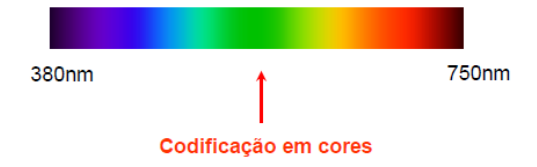

Exemplos de Distribuiçoes Espectrais

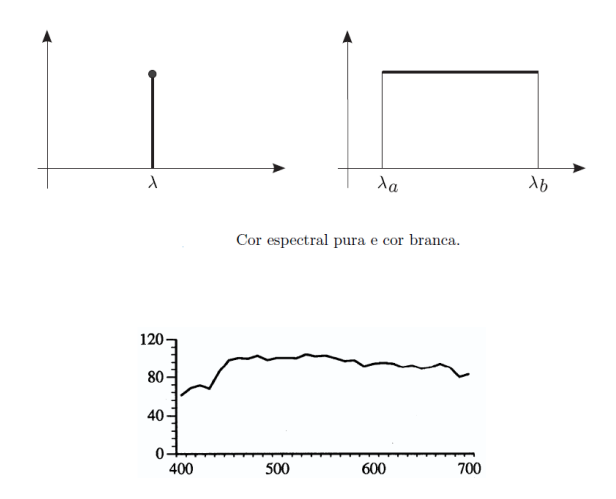

**Modelo Matematico: ´**

[Cor](#page-2-0)

# Espaço de Cor é modelado pelo espaço de funções  $c(\lambda): \mathbb{R} \to \mathbb{R}$

Helton H. Bíscaro : Fátima Nunes **Terra a computacão Gráfica** computação Gráfica computação Gráfica computação Gráfica computação Gráfica computação Gráfica computação Gráfica com e a 4 de julho de 2022 9/97

Exemplos de Distribuiçoes Espectrais

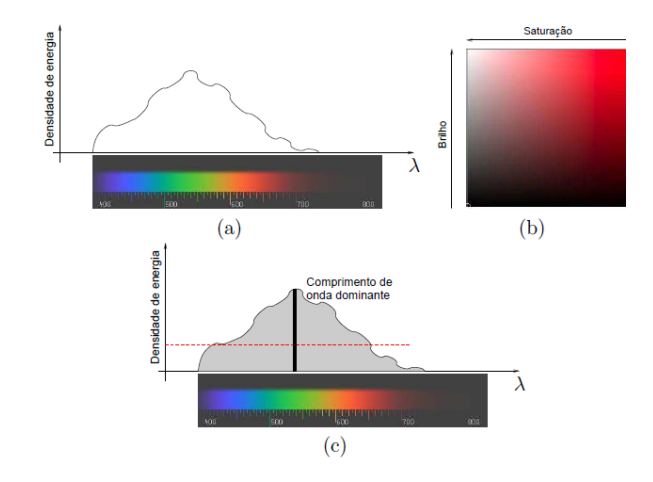

#### **Nomenclatura**

- **A matiz (hue)** é o atributo de sensação colorida que permite dizer se uma cor é verde ou azul:
- **A saturação (saturation)** é o atributo de sensação colorida que permite dizer se uma cor é mais clara ou mais escura:
- **O Brilho (lightness)** é o atributo de sensação colorida que permite dizer se uma cor é mais ou menos "ofuscante.

Reresentação Por Amostragem Pontual

**[Cor](#page-2-0)** 

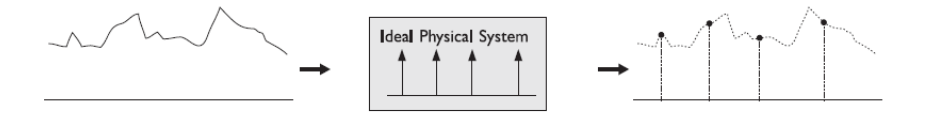

Pergunta: Quantas amostras é necessário tomar para que a reconstrução da cor seja adequada?

Reresentação Por Amostragem Pontual

**[Cor](#page-2-0)** 

$$
C(\lambda) \to (c_1, c_2, \dots, c_n), \text{ onde } c_i = \int_{0}^{\infty} C(\lambda) s_i(\lambda) d\lambda
$$
  
Onde  $s_i(\lambda)$  é a resposta especial do *i*-ésimo sensor

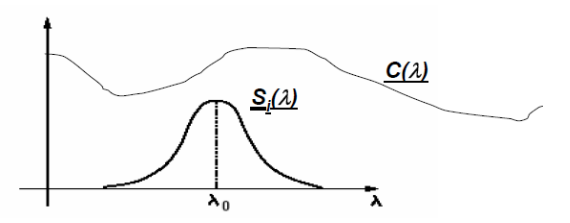

Pergunta: Quantas amostras é necessário tomar para que a reconstrução da cor seja adequada?

Helton H. Bíscaro ; Fátima Nunes **a computacão Gráfica** interventidade a 4 de julho de 2022 13/97

#### Reresentação Por Amostragem Pontual

Cor

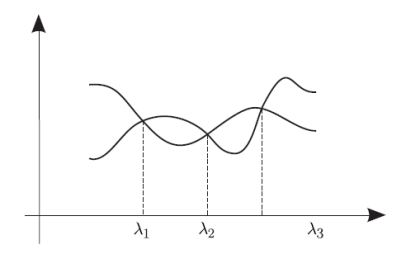

A reconstrução pode ser muito diferente da função original "

#### Reconstrução Metamérica de Cor

Cor

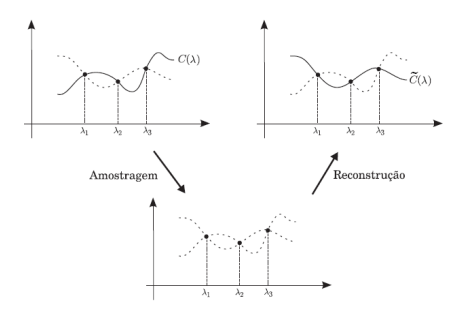

"Não seremos mais realistas do que o rei..."

Reconstrução Metamérica de Cor

[Cor](#page-2-0)

Maxwell demonstrou através dos seus experimentos de reconstrução de cor que qualquer cor espectral se casa com uma específica combinação de somente 3 cores primárias

- $B = 444$ *nm*
- $G = 526$ *nm*
- $R = 645$ *nm*

"Nao seremos mais realistas do que o rei... " ˜

#### Reconstrução Metamérica de Cor

Cor

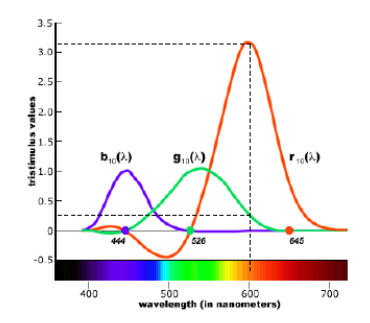

"Não seremos mais realistas do que o rei..."

Reconstrução Metamérica de Cor

Cor

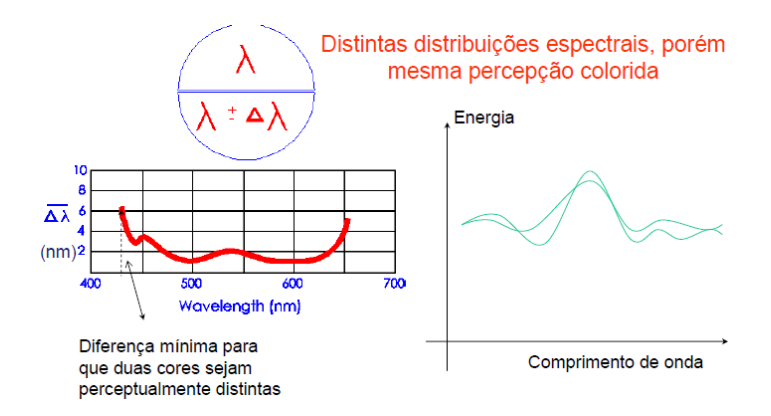

#### "Não seremos mais realistas do que o rei..."

#### Leis de Grassmann

- **1 Aditividade:** dadas duas metâmeras  $x \in y$ , isto é  $x \approx y$ . Se adicionarmos a elas uma mesma proporção de uma terceira cor *z*, então  $x + z$  e  $y + z$ são também metâmeras, ou seja,  $x + z \approx y + z$ .
- **2 Proporcionalidade:** dadas duas metâmeras x e y. Se alterarmos a composição das três cores primárias nas duas cores pelo mesmo fator de proporção α, então  $αx$  e  $αy$  são também metâmeras, ou seja,  $αx ≈ αy$ .
- **3 Transitividade:** As cores x e a são metâmeras como as duas cores y e a são metâmeras, isto é  $x \approx a$  e  $y \approx a$ , se e somente se,  $x \in y$  são metâmaras

#### Especificações

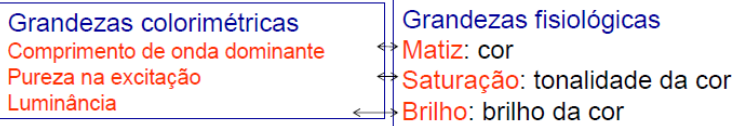

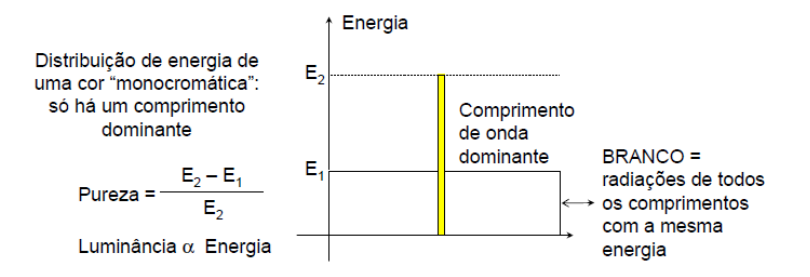

#### Resultados experimentais

Cor

Padrão CIE (Comissão Intenacional de Iluminação) - começo do século 20

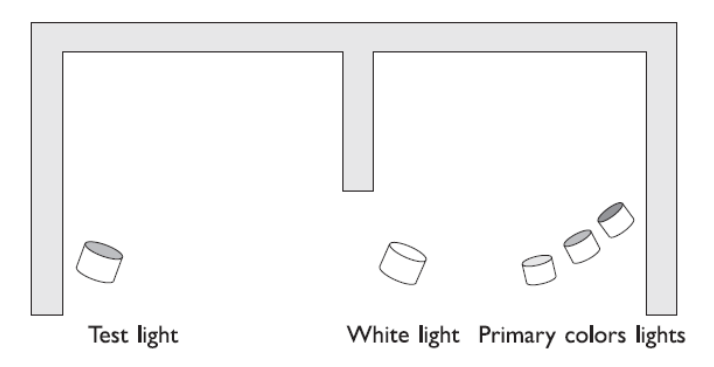

#### Resultados experimentais

Padrão CIE (Comissão Intenacional de Iluminação) - começo do século 20

- Cores espectrais  $B = 435, 8nm, G = 546, 1nm$  e  $R = 700nm$ ;
- **•** Funções de reconstrução  $\overline{b}(\lambda), \overline{g}(\lambda)$  e  $\overline{r}(\lambda)$
- $\bullet$  Normalização de tal forma que

$$
\int_{0}^{\infty} \overline{r}(\lambda) d\lambda = \int_{0}^{\infty} \overline{g}(\lambda) d\lambda = \int_{0}^{\infty} \overline{b}(\lambda) d\lambda
$$

#### Resultados experimentais

Dada uma cor com função de distribuição espectral  $C(\lambda)$ , os valores das coordenadas  $C_R$ ,  $C_G$  e  $C_B$  são calculadas por:

$$
C_R = \int_0^{\infty} \overline{r}(\lambda) C(\lambda) d\lambda
$$
  

$$
C_G = \int_0^{\infty} \overline{g}(\lambda) C(\lambda) d\lambda
$$
  

$$
C_B = \int_0^{\infty} \overline{b}(\lambda) C(\lambda) d\lambda
$$

#### Resultados experimentais

Normaliza-se em função da luminância total  $C_R + C_G + C_B$  de forma a obter-se uma representação sem a variações de luminância;

$$
C_r = \frac{C_R}{C_R + C_G + C_B}
$$
  
\n
$$
C_g = \frac{C_G}{C_R + C_G + C_B}
$$
  
\n
$$
C_b = \frac{C_B}{C_R + C_G + C_B}
$$

Temos que  $C_r + C_g + C_b = 1$ 

Geometria do Espaço de Cor

Cor

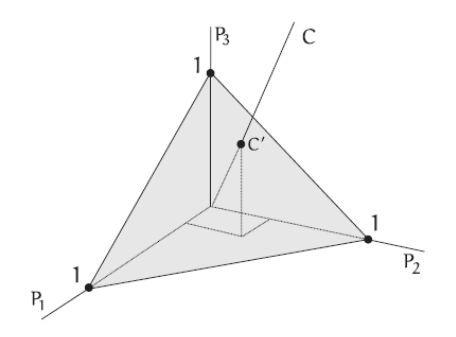

## Aproxima-se o Espaço de Funções pelo  $\mathbb{R}^3$ .

Helton H. Bíscaro ; Fátima Nunes

#### Espaco de Cores Padrão CIE-RGB

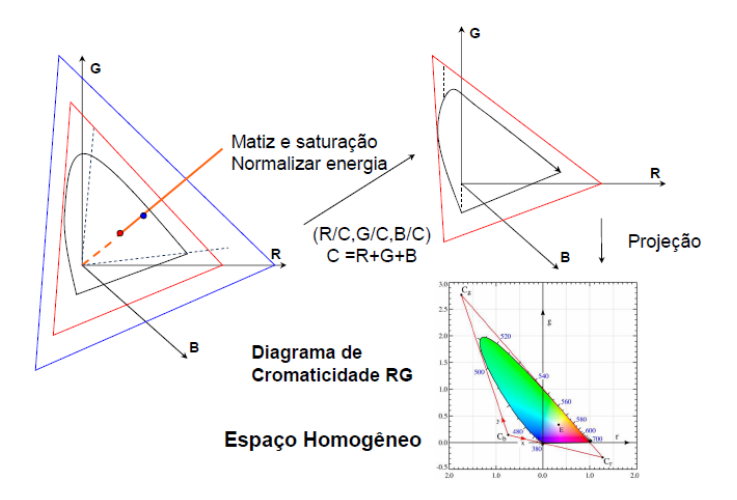

#### Espaço de Cores Padrão CIE-XYZ

[Cor](#page-2-0)

Da mesma forma foram definidas três cores "invisíveis "*X*, *Y* e *Z* satisfazendo:

- $\bullet$  os valores numéricos deve ser não-negativos;
- <sup>2</sup> as grandezas fotométricas devem ser obtidas diretamente a partir das coordenadas;
- $\bullet$  o ponto acromático (quando os fotoreceptores são igualmente estimulados) deve ser tal que as três cores primárias tenham a mesma participação;
- 4 a combinação convexa das três cores primárias deve resultar em um maior número possível de cores fisicamente realizáveis;
- <sup>5</sup> uma das coordenadas deve ter valores nulos para cores com comprimento de onda maior que 650*nm*.

#### Espaço de Cores Padrão CIE-XYZ

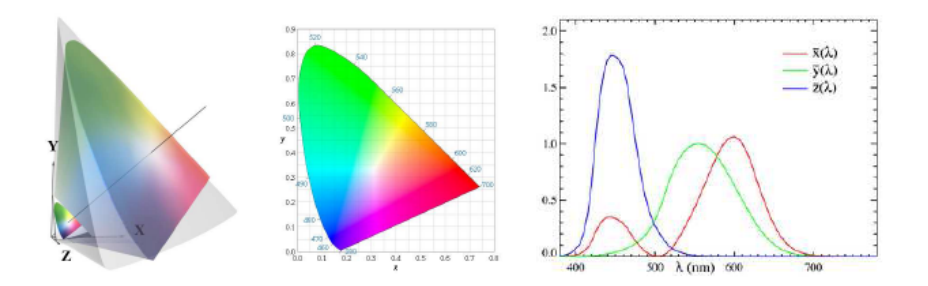

Espaco de Cores Padrão CIE-XYZ

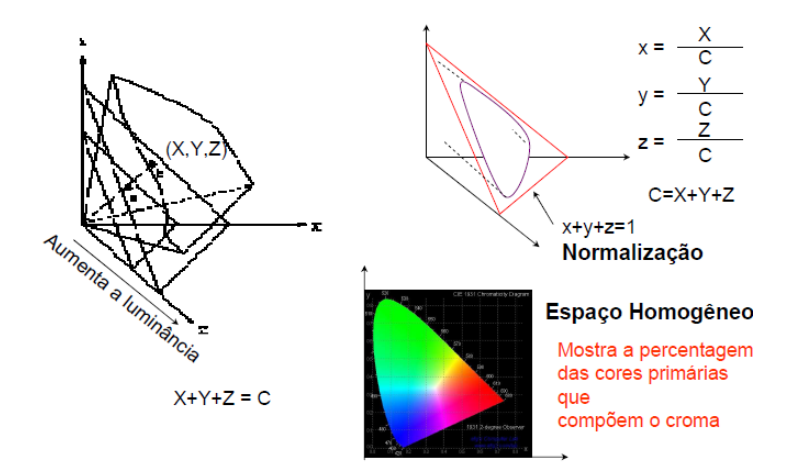

#### Conversão entre Espaços RGB e XYZ Mudança de base entre espaços vetoriais:

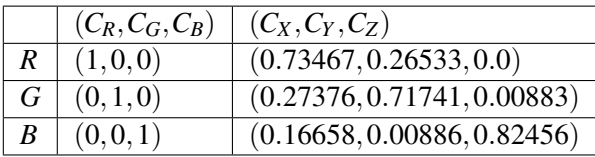

#### Conversão entre Espaços RGB e XYZ

**[Cor](#page-2-0)** 

Mudança de base entre espaços vetoriais:

$$
\begin{bmatrix} C_X \\ C_Y \\ C_Z \end{bmatrix} = \begin{bmatrix} 0.48999 & 0.31001 & 0.2 \\ 0.17696 & 0.81240 & 0.01064 \\ 0.0 & 0.01 & 0.99000 \end{bmatrix} \begin{bmatrix} C_R \\ C_G \\ C_B \end{bmatrix}
$$

#### Conversão entre Espaços RGB e XYZ Mudança de base entre espaços vetoriais:

$$
\begin{bmatrix} C_R \\ C_G \\ C_B \end{bmatrix} = \begin{bmatrix} 0.48999 & 0.31001 & 0.2 \\ 0.17696 & 0.81240 & 0.01064 \\ 0.0 & 0.01 & 0.99000 \end{bmatrix}^{-1} \begin{bmatrix} C_X \\ C_Y \\ C_Z \end{bmatrix}
$$

#### Conversão entre Espaços RGB e XYZ

**[Cor](#page-2-0)** 

Mudança de base entre espaços vetoriais:

$$
\begin{bmatrix} C_R \\ C_G \\ C_B \end{bmatrix} = \begin{bmatrix} 2.3647 & -0.89659 & -0.46807 \\ -0.51515 & 1.4264 & 8.8740 \times 10^{-2} \\ 5.2035 \times 10^{-3} & -1.4408 \times 10^{-2} & 1.0092 \end{bmatrix} \begin{bmatrix} C_X \\ C_Y \\ C_Z \end{bmatrix}
$$

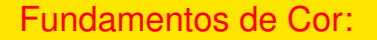

#### Luminância

- Luminância é uma grandeza colorimétrica que corresponde aos termos perceptuais de brilho(emissores) ou luminosidade(refletores);
- $\bullet$  No Universo Matemático, luminância é um funcional linear:

$$
L : \mathbb{R}^3 \longrightarrow \mathbb{R}
$$
  
\n
$$
L(C(\lambda)) = K(\lambda) \int_0^\infty C(\lambda) V(\lambda) d\lambda
$$
  
\n
$$
L(C(\lambda)) = \langle L, c \rangle = \langle (0.177, 0.812, 0.0106), (C_R, C_G, C_B) \rangle
$$

#### Decomposicão Luminância-Crominância

[Cor](#page-2-0)

- Coordenadas de cromaticidade captam a nocão da **matiz** de uma cor;  $\bullet$
- Juntamente com a informação de intensidade ou luminância determinam unicamente uma cor.

$$
C=(C_x,C_y,\Lambda)
$$

Onde  $C_x$  e  $C_y$  são coordenadas de cromaticidade e  $\Lambda$  é a luminância.

#### Exemplo

**[Cor](#page-2-0)** 

Dadas duas cores  $C_1=(C_{x_1},C_{y_1},\Lambda_{C_1})$  e  $C_2=(C_{x_2},C_{y_2},\Lambda_{C_2})$ . Determinar a Mistura de ambas:

Pelas Leis de Grassmann, a mistura de ambas pode ser obtida pela soma de suas componentes:

$$
C_{12} = (C_{X_1} + C_{X_2}, C_{Y_1} + C_{Y_2}, C_{Z_1} + C_{Z_2})
$$

Determinamos  $C_{z_i}$  pela expressão  $C_{z_i} = 1 - C_{x_i} - C_{y_i}$ ; em seguida encontramos  $C_{S_i} = C_{X_i} + C_{Y_i} + C_{Z_i}$ , usando o fato de que  $C_{S_i} = \frac{C_{Y_i}}{C_{\rm w}}$ *Cyi*
#### Exemplo

Cor

Usando  $C_{x_i}, C_{z_i}$  e  $C_{S_i}$  obtemos  $C_{X_i}$  e  $C_{Z_i}$ . Agora Basta encontrar coordenadas tais que:

$$
C_{x_{12}} = \frac{C_{X_1} + C_{X_2}}{C_{S_{12}}}
$$
  
\n
$$
C_{y_{12}} = \frac{C_{Y_1} + C_{Y_2}}{C_{S_{12}}}
$$
  
\n
$$
\Lambda_{12} = C_{Y_1} + C_{Y_2}
$$

## Exemplo

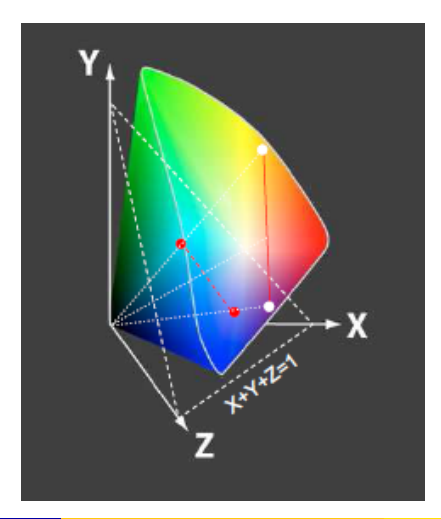

Helton H. Bíscaro; Fátima Nunes

### Pureza × saturação de Cor

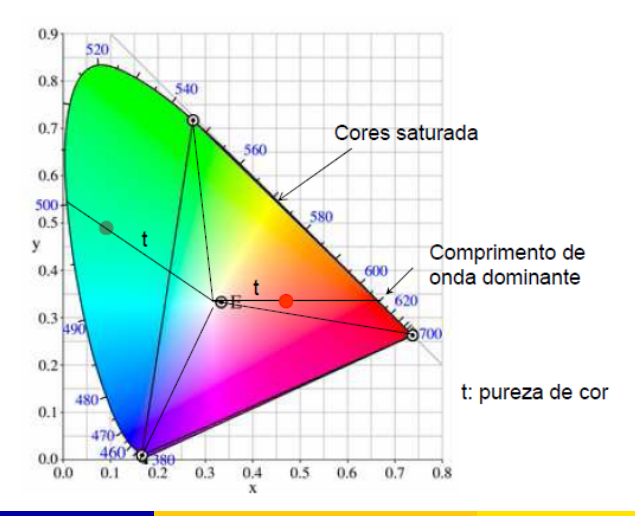

#### Cor Complementar

**[Cor](#page-2-0)** 

Duas cores  $C_1$  e  $C_2$  são complementares se, quando misturadas em proporções adequadas reseuntam em branco  $C_w$  $C_w = \alpha C_1 + \beta C_2 = \alpha (C_{X_1} + C_{Y_1} + C_{Z_1}) + \beta (C_{X_2} + C_{Y_2} + C_{Z_2})$ 

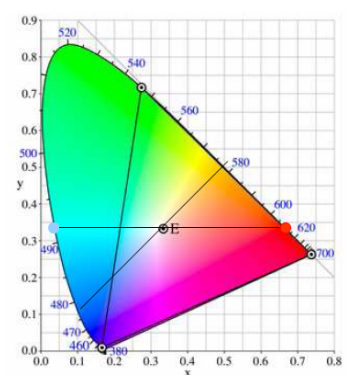

## Sumarizando

- CIE "Comission Internationale de L Eclairage "(criada em 1913).
- **Padrão CIE-RGB (1931) apresenta coordenadas negativas.**
- **Padrão CIE-XYZ foi criado para evitar coordenadas negativas.** 
	- $\bullet$  Primárias não estão contidas no sólido de cor.
- $\bullet$  Conversão CIE-RGB para CIE-XYZ é uma mera mudança de sistema de coordenadas.

### Modelos de Cor em Dispositivos Gráficos

- **•** Sistemas Computacionais
	- **e** RGB Aditivo
	- CMY Subtrativo
- Sistemas de Interface
	- **•** Sistema HSV
	- Sistema HSL

## Formação Aditiva

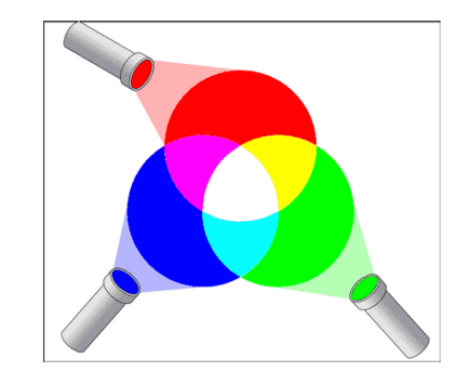

Vermelho Verde **Azul** 

### Formação Aditiva

Cor

**Monitores** 

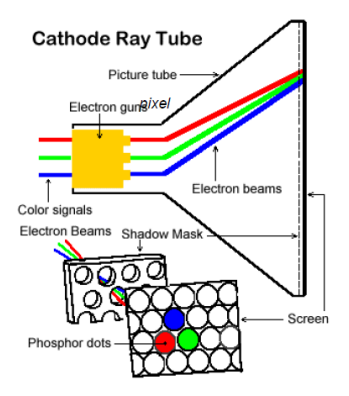

### Formação Subitrativa

Cor

Magenta Amarelo Ciano

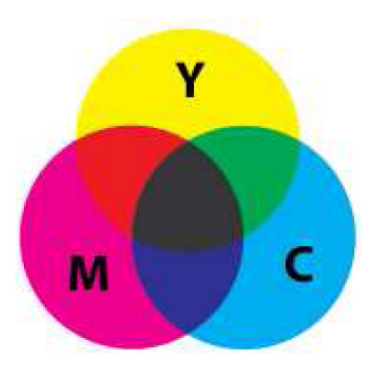

### Formação Subitrativa

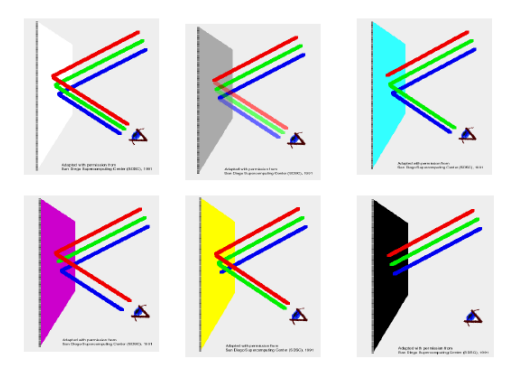

### Formação Subitrativa

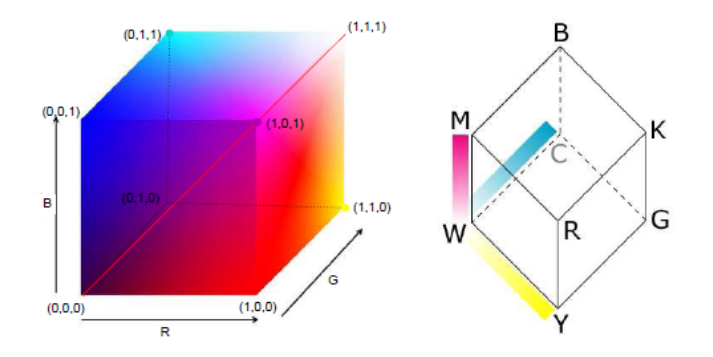

#### **Gamutes de Cor**

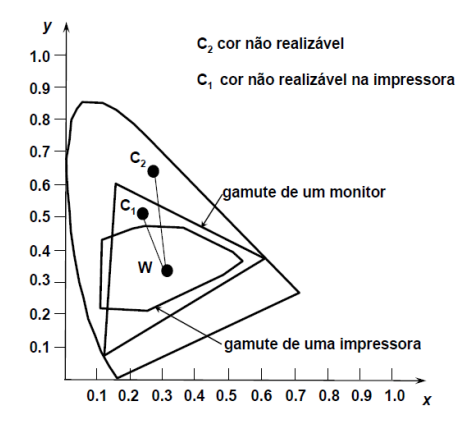

## De forma Geral:

[Cor](#page-2-0)

Sistemas computacionais

- **•** São adequados para **síntese** de imagens;
- $\bullet$  Não são adequados à especificação de cor por um usuário;
- Podem ter dimensão maior do que três.

Em geral especificamos cores através de três parâmetros: Matiz, Saturação e Lumiância .

#### **Sistema HSV**

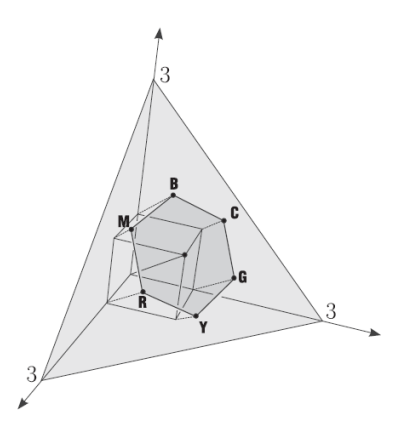

## **Sistema HSV**

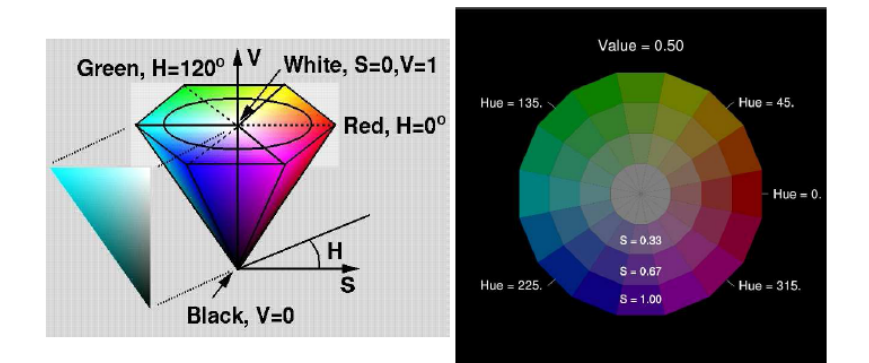

## Sistema HSV - Características

- Criado por Alvy Ray Smith;
- Projeta o cubo *RGB* ortogonalmente sobre o plano:  $X + Y + Z = 3$ ;
- · Conversão para RGB nãoé uma transformação linear.

#### **Sistema HSV**

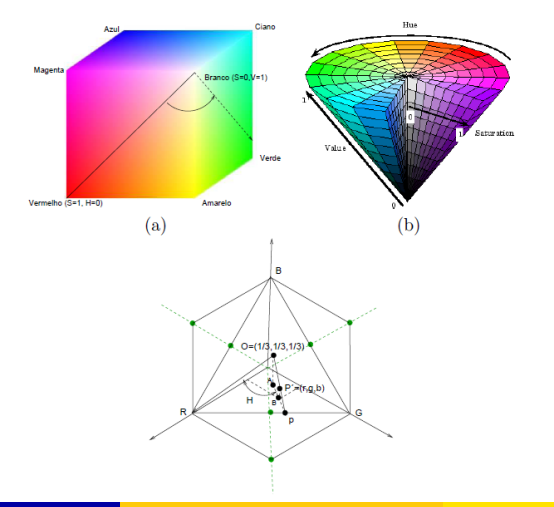

Helton H. Bíscaro ; Fátima Nunes

### Conversão de RGB para HSV

Dada uma cor  $C = (C_R, C_G, C_B)$ , seja *MAX* e *MIN* o máximo e o mínimo dos  $c = (C_R, C_G, C_B).$  $H =$  $\int$  $\begin{array}{c} \hline \end{array}$  $\begin{array}{|c|c|} \hline \rule{0pt}{12pt} \rule{0pt}{2pt} \rule{0pt}{2$  $60 \frac{C_G - C_B}{MAX - MIN} + 0$  , se  $MAX = C_R$  e  $C_G \geq C_B$  $60 \frac{C_G - C_B}{MAX - MIN} + 360$ , se  $MAX = C_R$  e  $C_G < C_B$  $60 \frac{C_B-C_R}{MAX-MIN} +120$ , se  $MAX = C_G$  $60 \frac{C_R-C_G}{MAX-MIN} + 240$ , se  $MAX = C_B$ 

 $S = \frac{MAX - MIN}{MAX}$ *MAX*  $V = MAX$ 

## Sistema HSL

- $\bullet$  Sistema
	- $H$  (Hue)
	- S (Saturation)
	- L (Lightness)
		- Patenteado pela Tektronix.
- Baseado no HSV.

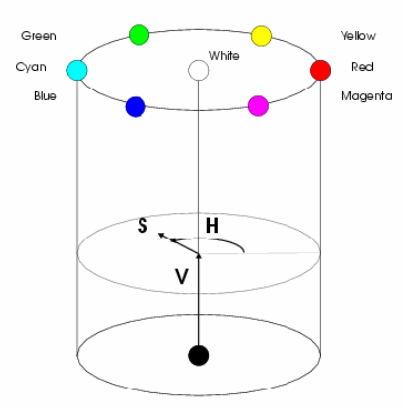

## Sistema HSL

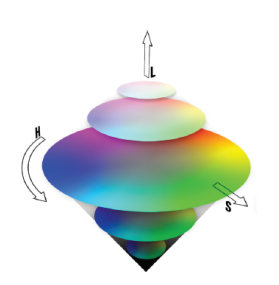

- $\bullet$  Sólido de cor é um duplo cone;
- Semelhante ao HSV, mas simétrico com relação à luminosidade da cor (Lightness);
- Corresponde à intuicão de que branco também é uma cor com saturação zero

Imagens Foto-Realisticas:

<span id="page-56-0"></span>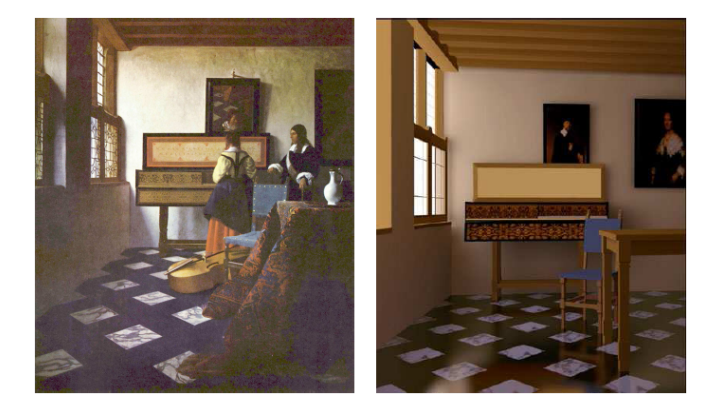

## Estudo da Luz

- **O Optica geométrica:** estuda as consequências do princípio de propagação retilínea dos raios luminosos;
- **<sup>2</sup>** Optica energética: estuda os comportamentos radiantes dos raios de luz e suas interações com a matéria;
- **3 Optica física:** estuda a dispersão, a interferência, a difração e a polarização da luz.

#### Tríade : Luz + Superfícies + Observador.

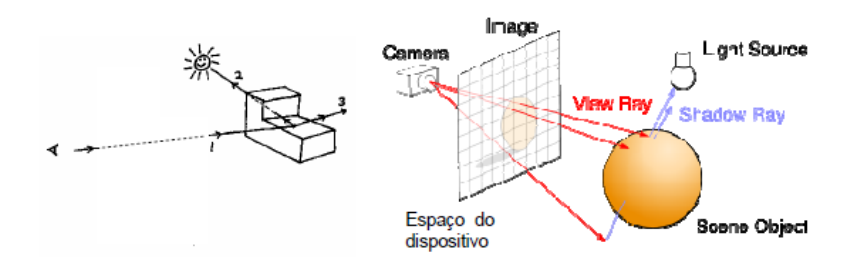

Fontes Luminosas.

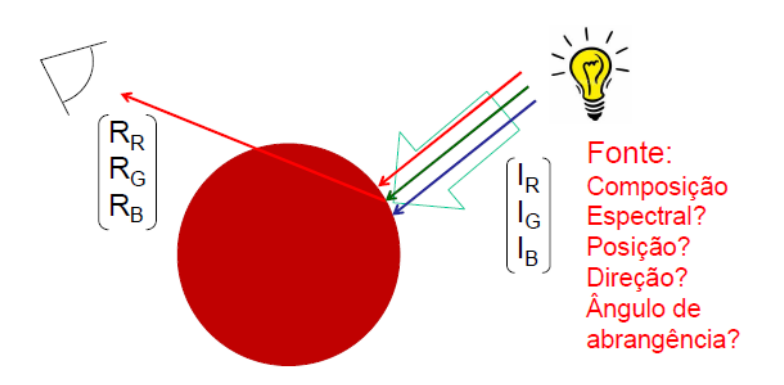

Fontes Luminosas.

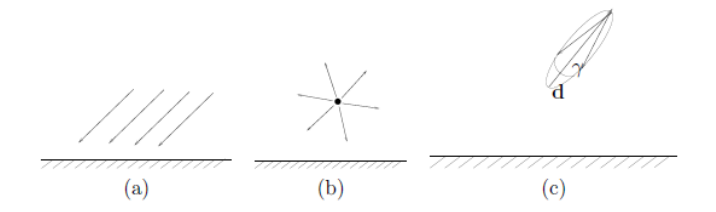

- **•** Fonte Direcional;
- Fonte pontual ;
- Fonte Spot (Warn)

Fonte Direcional ou Distante.

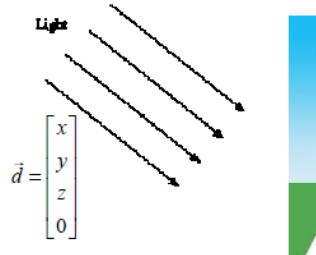

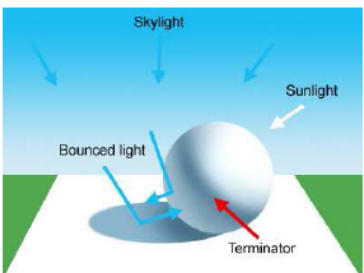

Fonte Direcional ou Distante - Características:

- **·** Localizada no Infinito;
- $\bullet$  Basta especificar a Intensidade Lumi  $\lceil$   $I_r \rceil$ *Ig*

ninosa 
$$
I = \begin{bmatrix} I_g \\ I_b \end{bmatrix}
$$
 e a uma direção

$$
d = \left[\begin{array}{c} d_x \\ d_y \\ d_z \\ 0 \end{array}\right].
$$

• O fluxo luminoso irradiado por esta fonte é constante ao longo da trajetória.

### Fonte Pontual

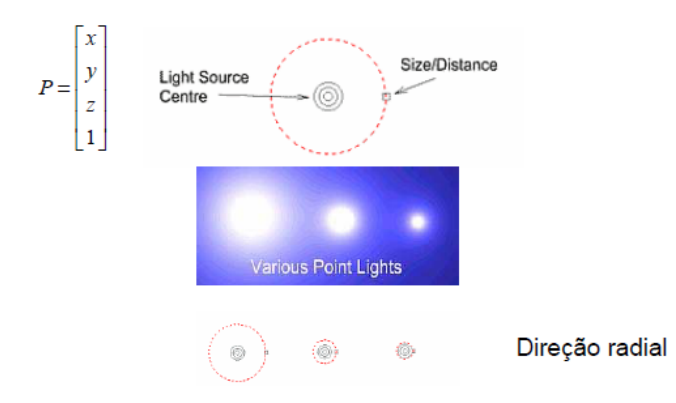

Fonte Pontual - Caractrísticas:

Distribuem Radialmente o fluxo luminoso a partir de um ponto  $\bullet$ 

$$
P_0 = \left[\begin{array}{c} x_0 \\ y_0 \\ z_0 \\ 1 \end{array}\right];
$$

- $\bullet$  Considera-de um fator de atenuação  $f_{at}$ , que varia entre 0 e 1.
- $\bullet$  A intensidade luminosa em um ponto *P* é dada por:

$$
I(P) = f_{at} \begin{bmatrix} I_r(P_0) \\ I_g(P_0) \\ I_b(P_0) \end{bmatrix}.
$$

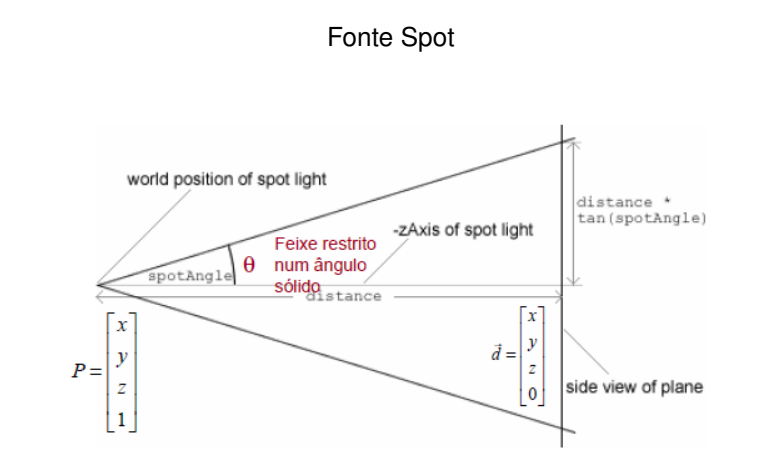

## Fonte Spot - Características:

- Apresentam curvas de distribuição de intensidade luminosa limitadas à um ângulo sólido γ;
- $\bullet$  O controle de decaimento é feito através de um exepoente c da forma:  $I(P) = I\left(\frac{d.(P-P_0)}{\|d|(P-P_0)}\right)$  $||d.(P-P<sub>0</sub>)||$  $\Big)^c$ .

Características do Meio.

- **· Materias dielétricos:** os elétrons são bastante estáveis; portanto, afeta muito pouco a direção de propagação e desacelera a velocidade de propagação da onda;
- **· Materiais condutores:** há muitos elétrons livres; portanto, novas ondas eletromagnéticas podem ser geradas e emitidas.

Objetivo: Calcular as componentes  $C_R$ ,  $C_G$  e  $C_B$  da cor.

- Cor do objeto:
- Cor da luz:
- $\bullet$  Posicão e tipo da luz;
- $\bullet$  Posição do ponto;
- o Posição do observador

Modelos Local  $\times$  Global

## Reflexões:

- Descreve a interação dos raios de luz com uma superfície, considerando  $\bullet$ as propriedades da superfície e a natureza da fonte de luz incidente.
- $\bullet$  Modelos de Reflexão: Ambiente, Difusa e Especular.

Reflexão Ambiente :

- $\bullet$  Gera uma iluminação constante para todos os pontos do objeto;
- Depende somente da cor do objeto;

$$
I_{r_{amb}} = I_{robj} * K
$$
  
\n•  $I_{amb} = I_{obj} * K \implies I_{g_{amb}} = I_{g_{obj}} * K$   
\n $I_{b_{amb}} = I_{b_{obj}} * K$
#### Reflexão Ambiente - Exemplo:

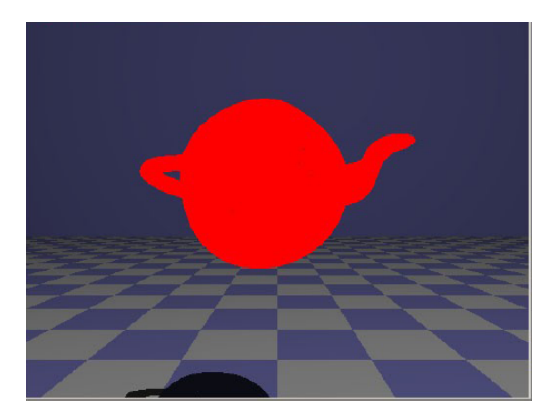

#### Reflexão Ambiente - Exemplo:

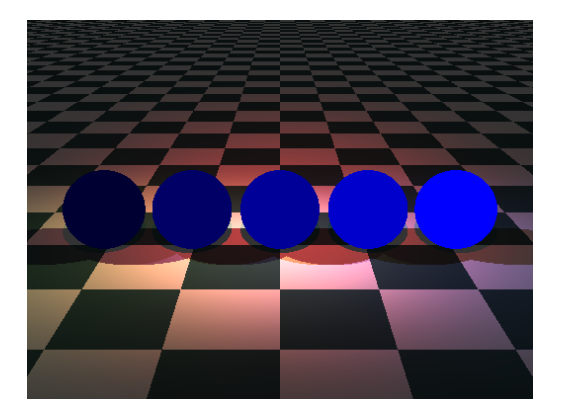

Reflexão Difusa ou Lambertiana:

- $\bullet$  A luz é refletida em todas as direcões;
- $\bullet$  Depende da cor do objeto, da posicão da luz e do vetor normal no ponto de incidência:
- **•** Cria um efeito *Degradé* nos objetos;
- $I_{dif} = I_{obj} * K_{dif} * \cos(\theta)$ .

Reflexão Difusa ou Lambertiana:

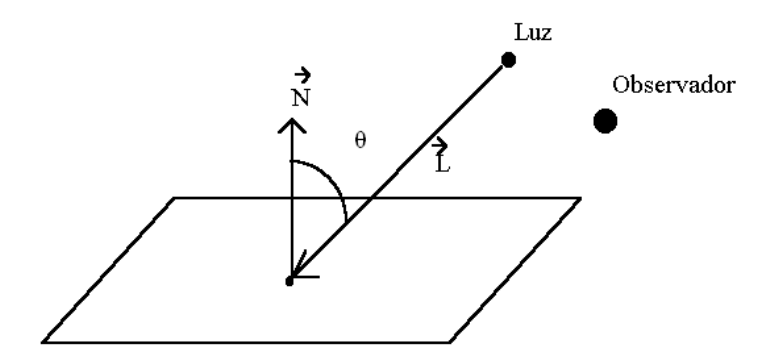

#### Reflexão Difusa ou Lambertiana - Exemplo:

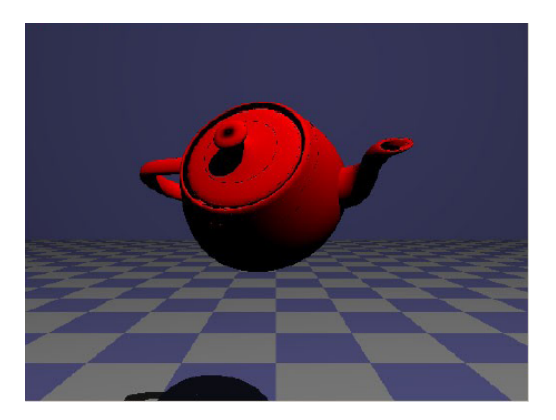

#### Reflexão Difusa - Exemplo:

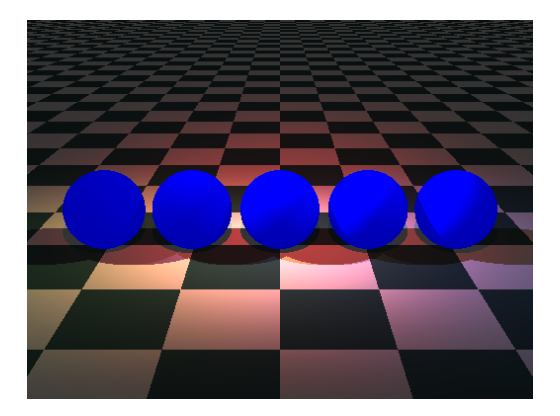

Reflexão Expecular:

- $\bullet$  É a componente da luz que produz o ponto de brilho mais acentuado;
- Depende da cor da luz, da posição da luz, da posição do observador, da  $\bullet$ posição do ponto e da orientação (vetor normal) da face onde está o ponto
- **Gera um brilho com a cor da luz e não com a cor do objeto**
- Depende do ângulo  $β$ .  $\bullet$

Reflexão Expecular:

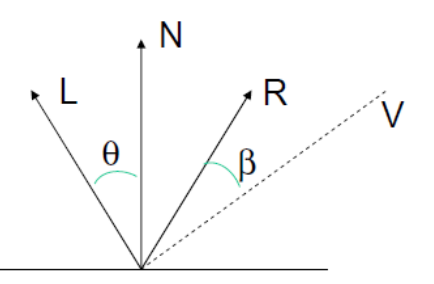

$$
I_{espec} = I_{lux} * K_{espec} * (\cos{(\varphi)})^{\alpha}
$$

#### Reflexão Expecular - Exemplo:

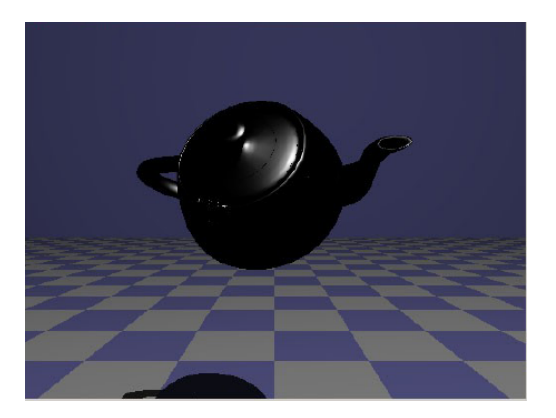

#### Reflexão Especular - Exemplo:

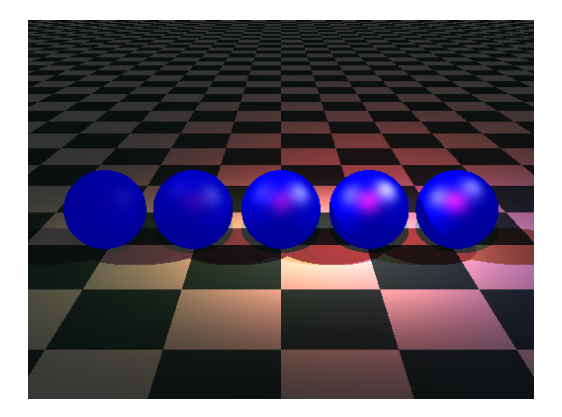

Compondo as três componentes:

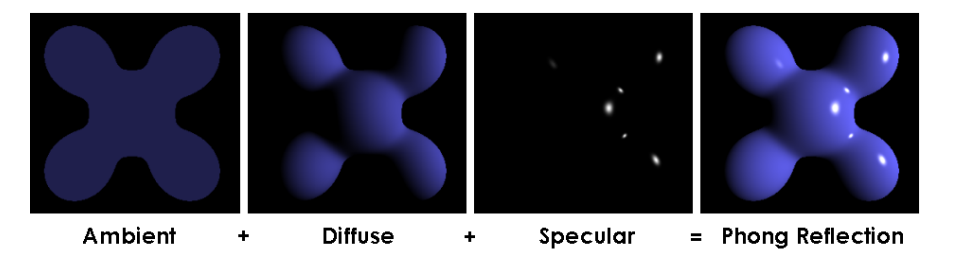

fonte: Wikipedia

#### Modelo de Phong:

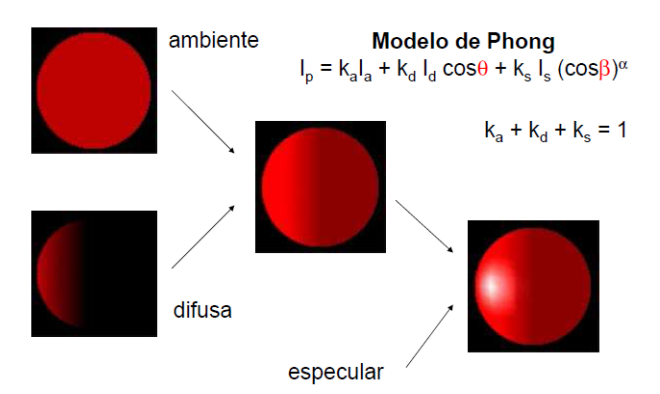

Tonalização (Shading)

- Superfícies multifacetadas;
- $\bullet$ Ideia: Calcular as propriedades gráficas em algumas amostras e propaga-las. ´

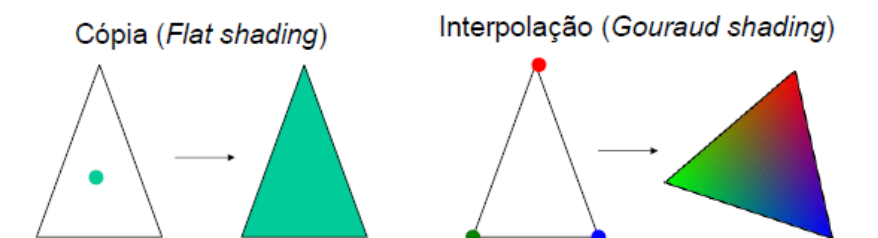

#### Flat Shading

- Calcula a cor em um ponto e usa a mesma para toda a face;
- e É rápido, mas elimina os efeitos dos modelos de iluminação.

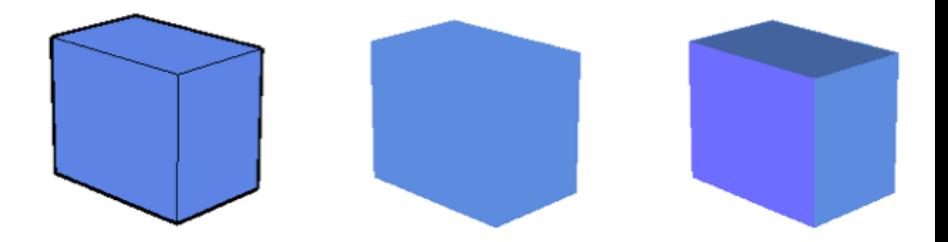

Interpolated Shading

- Calcula a cor nos vértices de uma face:
- Interpola ao longo das arestas;  $\bullet$
- interpola ao longo de cada linha horizontal;
- Melhora a qualidade da imagem;
- Objetos curvos ficam facetados.

#### Interpolated Shading

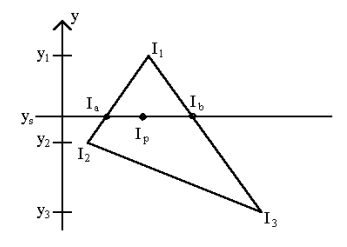

$$
I_a = I_1 - \left(I_1 - I_2\right) \frac{y_1 - y_s}{y_1 - y_2}
$$

$$
I_b = I_1 - \left(I_1 - I_3\right) \frac{y_1 - y_s}{y_1 - y_3}
$$

$$
I_p = I_b - \left(I_b - I_a\right) \frac{x_b - x_p}{x_b - x_a}
$$

Helton H. Bíscaro : Fátima Nunes

#### Gouraud Shading

- **Em cada vértice é calculado um novo Vetor Normal que é a média das** normais das faces que compartilham o vértice;
- $\bullet$  A cor é calculada em cada vértice:
- $\bullet$  O cálculo da cor dos pontos internos da face é feita por interpolação (interpolated shading);
- Suavisa a exibicão de objetos curvos;
- Pontos de brilho especular são atenuados.

**Gouraud Shading** 

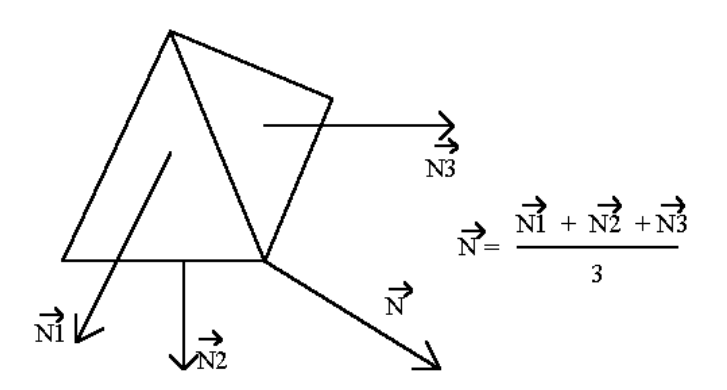

#### Phong Shading

- **Em cada vértice é calculado um novo Vetor Normal que é a média das** normais das faces que compartilham o vértice;
- $\bullet$  Este Vetor é interpolado ao longo das arestas;
- $\bullet$  As Normais nos extremos de cada linha são interpoladas ao longo da mesma;
- $\bullet$  O cálculo da cor dos pontos internos da face é feita a partir da Normal para cada ponto;
- Mantém o brilho Especular.

Phong Shading

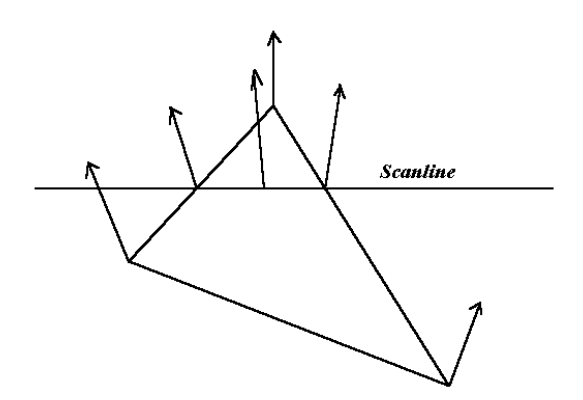

Comparando Os Modelos:

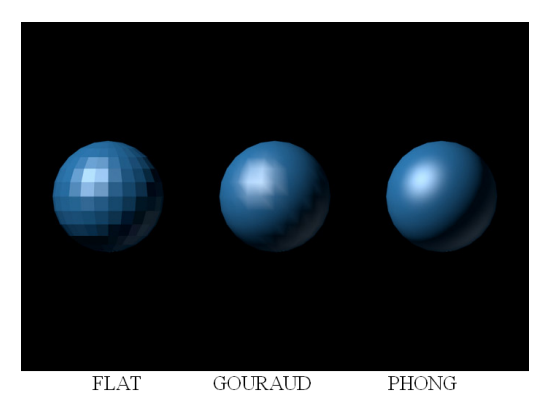

#### Absorção  $\times$  Refração  $\times$  Reflexão:

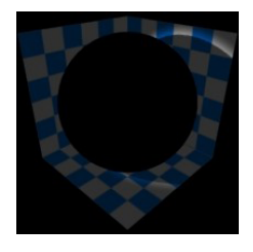

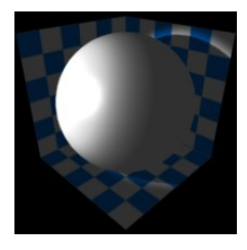

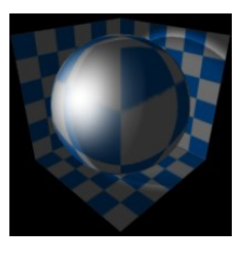

Absorção: A luz é capturada transformada em outra forma de energia (calor).

Reflexão: A luz é rebatida.

Refração: visualizase a distorção porque a<br>luz que atingiu o fundo,<br>no exemplo a parede, foi refletida e refratada pela esfera de vidro.

Colocando a mão na Massa

- O POV-Ray, é um programa de ray tracing disponivel para variadas plataformas de computacao. Foi originalmente baseado no DKBTrace, escrito por David Kirk Buck e Aaron A. Collins. O POVRay é livre, com seu codigo-fonte disponível.
- Cenas em POV-Ray sao descritas em uma linguagem de definição de dados denominada scene description language.
- Seu funcionamento, como OpenGL e semelhante ao de uma biblioteca C, uma vez que fornece uma série de funcionalidades.
- http://www.povray.org/download/

#### Fundamentos de Cor:

#### Exercício:

<sup>1</sup> Dadas 3 cores (0.25,0.65,10),(0,47; 0.32,10)*e*(0.15,0.28,15).

- a Quais sao as coordenadas de cromaticidade da mistura destas 3 cores? ˜
- $b$  Quais são as coordenadas  $(C_X, C_Y, C_Z)$  da mistura?
- c Qual é a representação da mistura no espaço de cor CIE-RGB ? E a sua representação no modelo CMY? E no modelo HSV?
- d Qual a sua matiz dominante? e qual sua cor complementar?

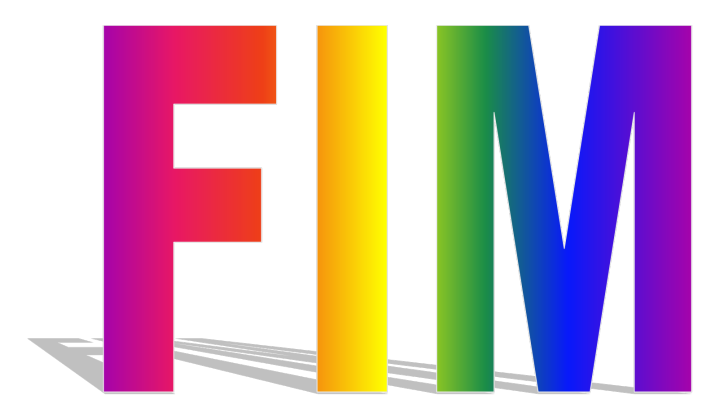